## **Decision Lab**

## **Log-normální rozdělení a jeho aplikace v rozhodování**

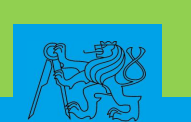

## **Zpracováno v rámci Decision LAB na FSv ČVUT v Praze**

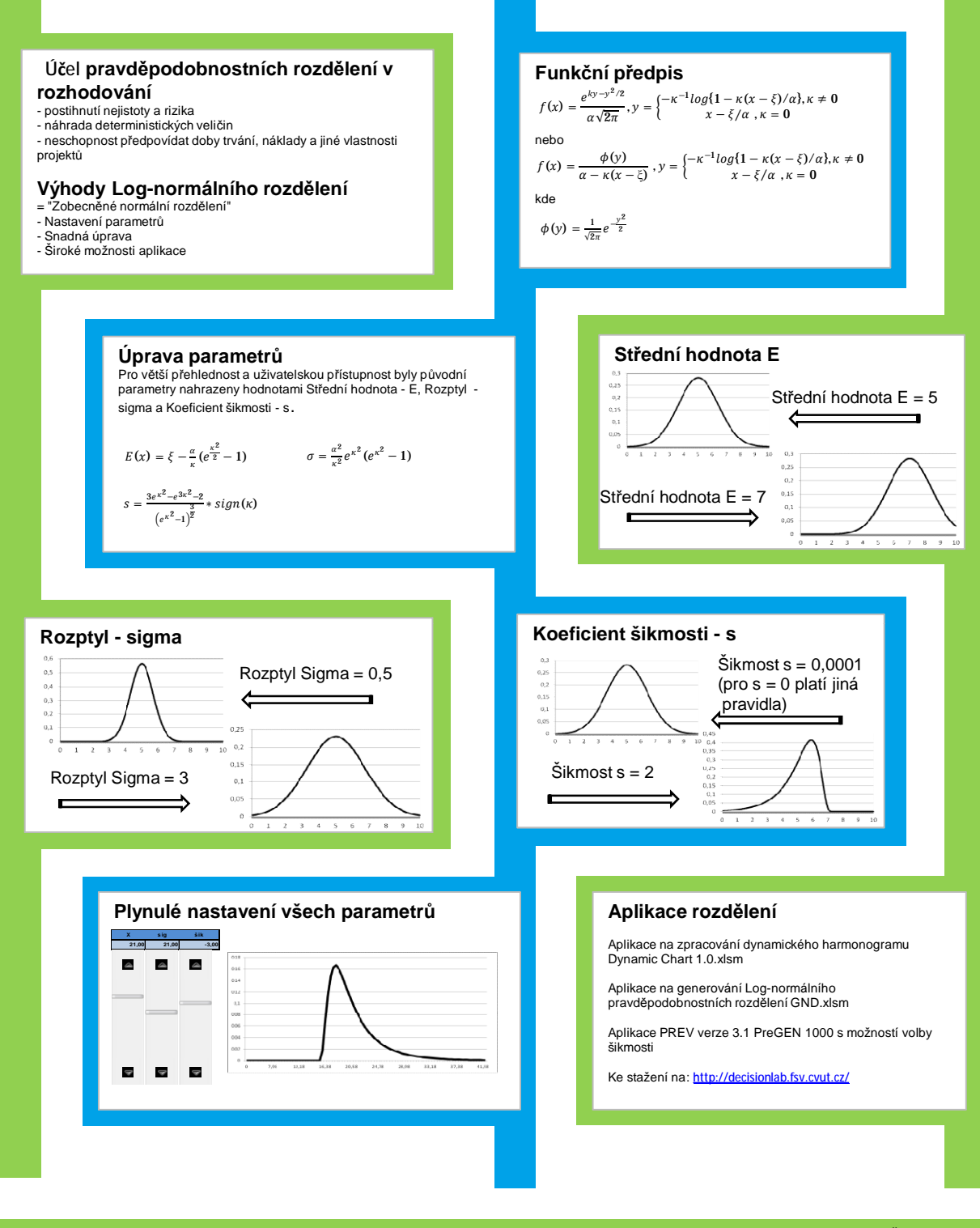

ČVUT v Praze, Fakulta Stavební, Katedra Ekonomiky a řízení ve stavebnictví Thákurova 7, 166 20 Praha 6 Česká Republika

Za podpory Ministerstva školství České republiky Zpracoval: David Dudáš © 2012 Decision Lab ČVUT